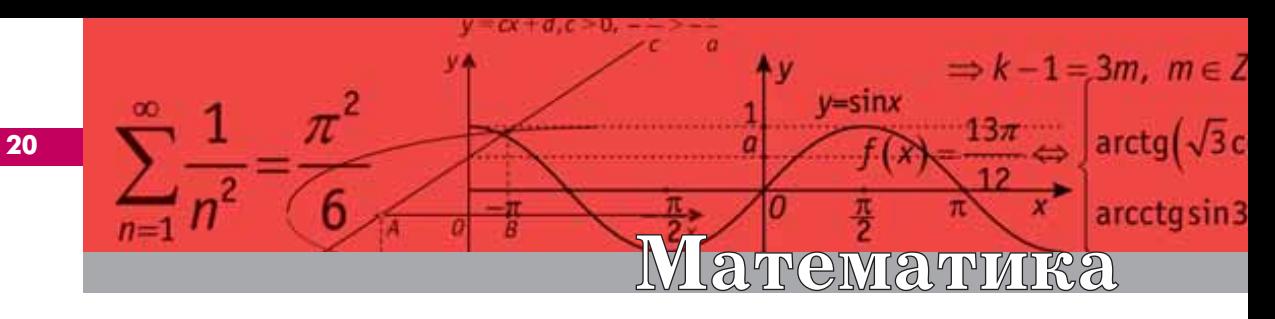

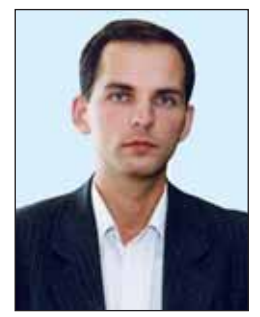

Волков Дмитрий Александрович Преподаватель математики школы №1924 города Москвы.

## О схемах сокращённого деления

Однажды на экзамене по алгебре учащимся XI класса математического профиля было предложено следующее задание: найдите остаток от деления многочлена  $P(x) = 3x^{19} +$  $+5x^{16}-x^{13}+x^5-6$  на двучлен  $Q(x)$ =

 $=x^2+1$ . Естественно, что учащиеся, как, впрочем, и некоторые учителя, попытались решить это задание путём простого деления многочленов в столбик и столкнулись с большими трудностями (задание довольно просто решалось при помощи комплексных чисел; его решение я приведу в конце статьи). На выполнение деления уходило около урока, а результат, как правило, оказывался неправильным. Причиной тому служило, в частности, монотонное выписывание буквенных частей у неполных делимых и промежуточных остатков, что отвлекало от вычислительного пронесса и неизбежно ослабляло внимание. Таковы издержки классической схемы деления в столбик.

Правда, можно было воспользоваться и более скоростным методом схемой Горнера. Для этого надо было заметить, что  $x^2 + 1 = (x + i)(x - i)$ ; сначала произвести деление исходного многочлена по схеме Горнера на  $x+i$ , а затем полученное частное разделить на  $x-i$ . Но деление на двучлен с комплексным коэффициентом - задача непривычная даже для ученика математического класса. К тому же далеко не все знают, по какому правилу получить окончательный остаток, а ведь именно его надо было найти.

Между тем, наряду со схемой Горнера существуют и другие скоростные схемы для деления многочленов одной переменной. Все эти схемы - их вполне логично назвать схемами сокращённого деления -

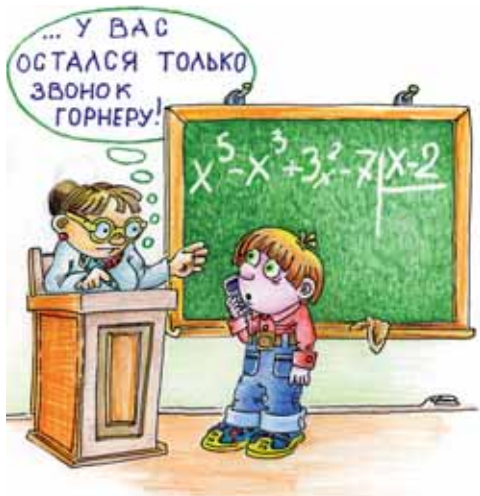

не требуют вычисления всех членов промежуточных остатков и выписывания буквенных частей.

Заметим, что любой многочлен от одной переменной, обычно записываемый в виде  $a_n x^n + a_{n-1} x^{n-1} + ... + a_2 x^2 + ...$  $+a_1x + a_0$ , где  $x$  - переменная, можно вполне однозначно задать строкой ero коэффициентов  $a_n$   $a_{n-1}$  ...  $a_2$  $a_1$   $a_0$ , расположенных так, что на крайнем справа месте находится свободный коэффициент  $a_0$ , на втором справа месте – коэффициент при  $x$ , на третьем справа месте - коэффициент при  $x^2$  и т.д. При этом отсутствие в записи многочлена слагаемого  $a_k x^k$  должно помечаться нулём на  $(k+1)$ -ом месте справа в строке коэффициентов многочлена. Например, многочлен  $x^4 - 2x^3 + 5$  можно мысленно представить в виде  $x^4 - 2x^3 +$  $+0x^2+0x+5$  *M* задать строкой  $1 -2 0 0 5$ . Во избежание путаницы коэффициенты в строке обязательно разделяются пробелами. Очевидно, имея строку коэффициентов некоторого многочлена, не составит труда записать этот многочлен в полной форме. Например, многочлен, соответствующий строке коэффициентов 2 -1 0 -3 7 0, имеет вид  $2x^5 - x^4 - 3x^2 + 7x$ 

Продемонстрируем теперь, как, имея строки коэффициентов, соответствующие двум многочленам, получить строку коэффициентов, соответствующую их сумме. Для этого запишем строки коэффициентов этих многочленов друг под другом так, чтобы в одном столбце оказались коэффициенты, находящиеся на соответственно одинаковых местах. Например, для многочленов  $6x^7 - 5x^4 + x^3 - 9x^2 - 8x + 1$  и  $-x^5 - 7x^3 + 9x - 6$  будем иметь такую запись:

 $6 \t 0 \t 0 \t -5$  $\mathbf{1}$  $-9$  $-8$ 1  $\overline{0}$  $-7$  $\mathbf{0}$  $\mathbf{q}$  $-1$  $-6$ 

Теперь под второй (сверху) строкой проведём горизонтальную черту; сумму чисел, попавших в один столбец, будем помещать внизу в этом же столбце (т.е. сумму чисел 1 и – 6, – 8 и  $9, -9$  и 0 и т.д.), причём все полученные результаты помещаются на одной строке (третьей сверху), а числа, оказавшиеся в «одиночестве» (т.е. 6 и 0), будем просто сносить в нижнюю строку, оставляя их в этом же столбце. Применительно к рассмотренному примеру будем иметь такую запись:

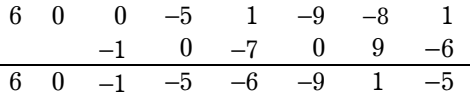

Итак, внизу получилась строка коэффициентов, соответствующая сумме многочленов, имеем:

$$
(6x7 - 5x4 + x3 - 9x2 - 8x + 1) +
$$
  
+ (-x<sup>5</sup> - 7x<sup>3</sup> + 9x - 6) =  
= 6x<sup>7</sup> - x<sup>5</sup> - 5x<sup>4</sup> - 6x<sup>3</sup> - 9x<sup>2</sup> + x - 5

Заметим, что подобную таблицу можно применять и в том случае, когда рассматривается сумма трёх и более многочленов.

Одна из общеизвестных схем сокращённого деления - схема Горнера - обычно интерпретируется как наглядный способ записи формул, при помощи которых вычисляются коэффициенты частного и остатка в одном важном конкретном случае. Покажем, как эту схему можно полу-

чить, руководствуясь соображениями, изложенными выше.

По теореме о делении с остатком многочлена

 $P_n(x) = a_n x^n + a_{n-1} x^{n-1} + ... + a_2 x^2 +$  $+a_1x + a_0$ 

на двучлен  $x - \alpha$  ( $\alpha$  - некоторое заданное число) существуют многочлен

$$
Q_{n-1}(x) = b_{n-1}x^{n-1} + b_{n-2}x^{n-2} + \dots +
$$

$$
+ b_2x^2 + b_1x + b_0
$$

и число *г* такие, что

$$
P_n(x) = Q_{n-1}(x)(x - \alpha) + r;
$$

многочлен  $Q_{n-1}(x)$  называется частным от деления, а число r - остатком. Можно показать, что как частное от деления, так и остаток определяются единственным образом.

Раскрывая скобки в правой части этого равенства и перенося слагаемое  $Q_{n-1}(x) \cdot \alpha$  в левую часть, получаем

 $P_n(x)+Q_{n-1}(x)\cdot \alpha = Q_{n-1}(x)\cdot x+r.$ Так как многочлен  $Q_{n-1}(x) \cdot x + r$  задаётся строкой коэффициентов  $b_{n-1}$   $b_{n-2}$  ...  $b_2$   $b_1$   $b_0$  r, многочлен  $Q_{n-1}(x) \cdot \alpha$  – строкой коэффициентов  $\alpha b_{n-1}$   $\alpha b_{n-2}$  ...  $\alpha b_2$   $\alpha b_1$   $\alpha b_0$ , a MHOгочлен  $P_n(x)$  – строкой коэффициен-TOB  $a_n$   $a_{n-1}$   $a_{n-2}$  ...  $a_2$   $a_1$   $a_0$ ,  $\Box$ следнее равенство можно переписать в следующей табличной форме (отражающей суммирование многочленов):

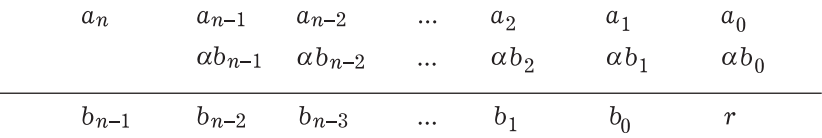

Учитывая, что  $b_{n-1} = a_n$ , а каждый из остальных коэффициентов, расположенных в нижней строке, является суммой чисел из одного с ним столбца, вычисление коэффициентов частного и остатка можно производить по следующей схеме (схема Горнера):

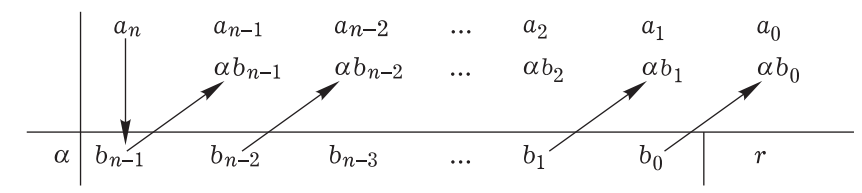

Здесь, как уже отмечалось ранее,  $b_{n-1} = a_n$  (т.е. старший коэффициент делимого сносится в нижнюю строку). Начиная с коэффициента  $b_{n-2}$ , каждое число третьей строки получается из предыдущего числа этой строки умножением на число  $\alpha$  (что и отражают стрелки в таблице) и прибавлением к полученному результату соответствующего числа первой строки, стоящего над искомым числом. Отметим, что при обосновании этой таблицы мы воспользовались также тем, что два многочлена равны только тогда, когда равны все коэффициенты этих многочленов, стоящие при одинаковых степенях переменной.

Эта компактная схема записи вычислений и получила название схемы Горнера (иногда запись средней строки для простоты не ведётся).

**Пример 1.** Разделить  $x^5 - x^3 +$  $+3x^2-7$  Ha  $x-2$ .

Решение. Представив делимое в виде  $x^5 + 0x^4 - x^3 + 3x^2 + 0x - 7$ , применим схему Горнера:

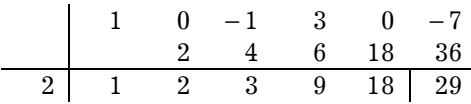

Итак, частным от деления является многочлен  $x^4 + 2x^3 + 3x^2 +$  $+9x+18$ , a ocmamicom - число 29.

Схема Горнера имеет широкий спектр применения. В частности, её можно использовать для вычисления значения многочлена при заданном переменной, значении так как  $r = P_n(\alpha)$ . Это соотношение в частном случае получило название теоремы *Безу*: если  $x = \alpha$  – корень многочлена  $P_n(x)$ , то этот многочлен делится на  $x - \alpha$  без остатка.

Рассуждая так же, как и в предыдущем разделе, можно вывести схему сокращённого деления на двучлен  $x^2 - \alpha$ . Пусть при делении многочлена  $P_n(x) = a_n x^n + a_{n-1} x^{n-1} + ... + a_2 x^2 + a_1 x +$  $+a_0$  (не менее второй степени) на

двучлен  $x^2 - \alpha$  ( $\alpha$  - любое действительное число) в частном получается многочлен

> $Q_{n-2}(x) = b_{n-2}x^{n-2} +$  $+b_{n-3}x^{n-3}+...+b_2x^2+b_1x+b_0,$

а в остатке - многочлен  $r_1x + r_0$  (степень остатка должна быть меньше степени делителя). Другими словами, пусть

$$
P_n(x) = Q_{n-2}(x)(x^2 - \alpha) + r_1 x + r_0, \text{ with}
$$
  

$$
P_n(x) + \alpha Q_{n-2}(x) = x^2 Q_{n-2}(x) + r_1 x + r_0.
$$

Приравнивая коэффициенты у многочленов, стоящих слева и справа в этом равенстве, получаем:

$$
a_n = b_{n-2},
$$
  
\n
$$
a_{n-1} = b_{n-3},
$$
  
\n
$$
a_{n-2} + \alpha b_{n-2} = b_{n-4},
$$
  
\n
$$
a_{n-3} + \alpha b_{n-3} = b_{n-5},
$$
  
\n......  
\n
$$
a_2 + \alpha b_2 = b_0,
$$
  
\n
$$
a_1 + \alpha b_1 = r_1,
$$
  
\n
$$
a_0 + \alpha b_0 = r_0.
$$

Эту систему, из которой мы последовательно и находим искомые коэффициенты  $r_1$  и  $r_0$ , можно записать в форме таблицы, аналогичной схеме Горнера и которая более удобна для практической работы:

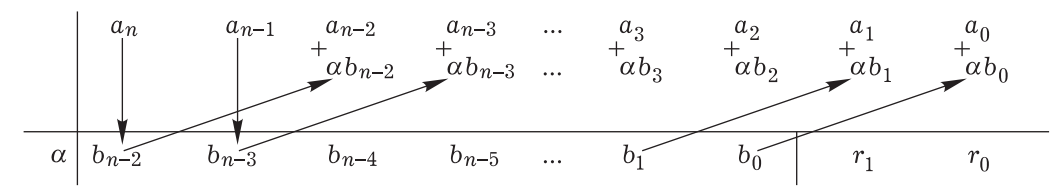

Будучи внешне похожей на схему Горнера, эта схема отличается от последней тем, что в ней произведение любого коэффициента частного на число  $\alpha$  размещается на две позиции правее этого коэффициента, а коэффициентами остатка будут два

последних числа в нижней строке. Эту таблицу называют схемой сокращённого деления на многочлен вида  $x^2 - \alpha$ .

Схема применяется так: 1) первые два коэффициента делимого сносятся в нижнюю строку, а затем про-

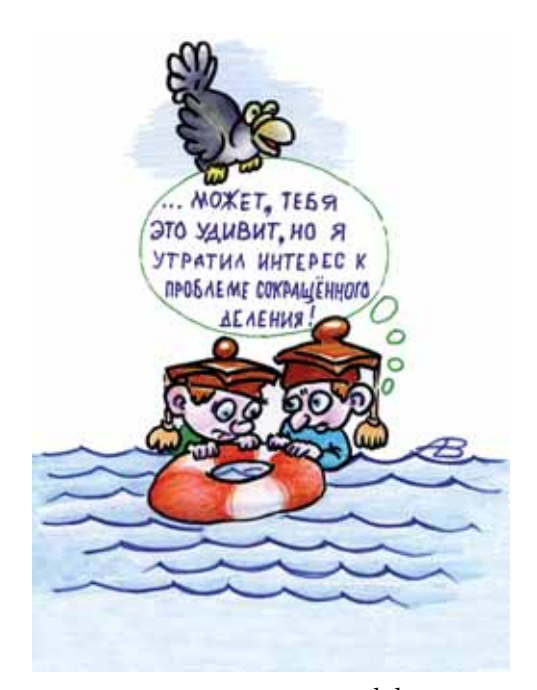

изведение старшего коэффициента частного (т.е.  $b_{n-2}$ ) на  $\alpha$  записывается в среднюю строку под коэффициентом делимого  $a_{n-2}$ , и сумма двух расположенных друг под другом чисел  $(a_{n-2}$  и  $\alpha b_{n-2}$ ) заносится в нижнюю строку этого же столбца; 2) далее произведе-

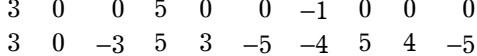

В первой строке этой таблицы стоят коэффициенты данного многочлена, а вторая строка состоит из чисел, которые формируются при помощи описанной выше схемы сокращённого умножения. Таким образом

$$
3x^{19} + 5x^{16} - x^{13} + x^5 - 6 =
$$
\n
$$
\begin{pmatrix}\n3x^{17} - 3x^{15} + 5x^{14} + 3x^{13} - 5x^{12} - 4x^{11} + \\
+ 5x^{10} + 4x^9 - 5x^8 - 4x^7 + 5x^6 + 4x^5 - \\
- 5x^4 - 3x^3 + 5x^2 + 3x - 5\n\end{pmatrix}\n\times (x^2 + 1) - 3x - 1.
$$

ние каждого коэффициента частного (начиная с  $b_{n-3}$ ) на  $\alpha$ , записываясь в среднюю строку на одну позицию правее ранее найденного произведения, складывается с находящимся над ним коэффициентом делимого, и полученная сумма заносится в нижнюю строку этого же столбца.

**Пример 2.** Разделить  $2x^5 - 3x^4$  –  $-7x^3+2x-5$  Ha  $x^2+3$ .

Решение. Применим схему сокращенного деления. Имеем:

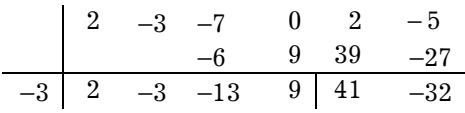

Таким образом, частным от деления служит многочлен  $2x^3 - 3x^2 - 13x +$ +9, а остаток от деления равен  $41x - 32$ 

**Пример 3.** Разделить  $3x^{19} + 5x^{16} -x^{13}+x^5-6$  Ha  $x^2+1$ 

Решение. Применяя схему сокращённого деления, имеем (мы пропустили здесь среднюю строку):

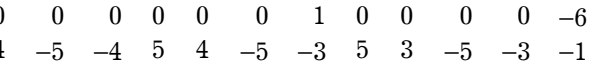

Таким образом, мы нашли ответ к задаче, которая была сформулирована в начале статьи.

Пример 4. Обоснуйте приведённую ниже схему сокращённого деления многочлена  $P_n(x) = a_n x^n +$  $+a_{n-1}x^{n-1}+...+a_2x^2+a_1x+a_0$  (He Meнее третьей степени) на двучлен  $x^3 - \alpha$ (в остатке многочлен вида  $r_2x^2$  +  $+r_1x + r_0$ ) и примените её к многочленам  $P_6(x) = -3x^6 + 4x^5 + 5x^3 + 2x^2 +$  $+19x-8$  *H*  $x^3-4$ 

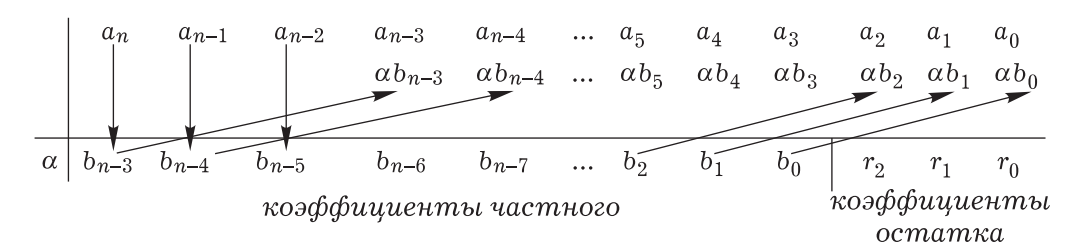

Согласно этой схеме, первые три коэффициента делимого сносятся в нижнюю строку  $(b_{n-3} = a_n, b_{n-4} = a_{n-1},$  $b_{n-5} = a_{n-2}$ ). Каждый коэффициент частного  $b_k$  умножается на  $\alpha$  и полученный результат записывается в среднюю строку третьего столбца справа (относительно столбца, где был записан сам коэффициент  $b_k$ ), или столбцом правее, чем произведение ранее найденного коэффициента частного  $b_{k+1}$  на  $\alpha$ ; сумма  $a_k$  и  $\alpha b_k$ записывается в нижнюю строку этого же столбца, она может давать или другой коэффициент частного, или какойлибо коэффициент остатка. Черту, разделяющую коэффициенты частного и остатка, лучше поставить сразу.

Ответ. При делении многочлена

 $-3x^6 + 4x^5 + 5x^3 + 2x^2 + 19x - 8$ 

на многочлен  $x^3 - 4$  схема сокраннён  $HO$ 

 $\overline{2}$ 

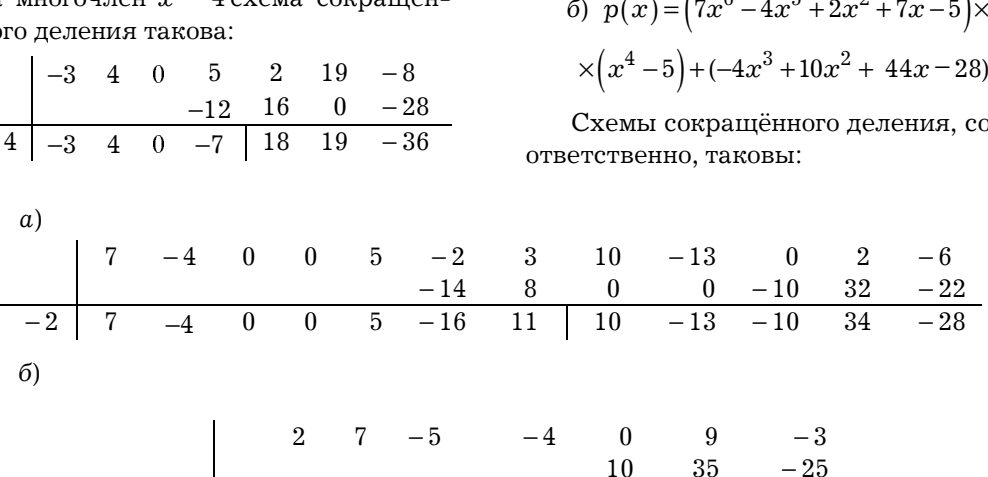

 $-4$ 

 $10$ 

44

28

 $-\overline{5}$ 

Следовательно, частным от деления служит многочлен  $(-3x^3+4x^2-7)$ . а остатком – многочлен  $18x^2 + 19x - 36$ .

Пример 5. По аналогии с примерами 2 и 4 обоснуйте сокращённую схему деления данного многочлена на двучлен вида  $x^m - \alpha$ . Примените её при делении многочлена

a) 
$$
p(x)=7x^{11}-4x^{10}+5x^7-2x^6+
$$
  
+3x<sup>5</sup>+10x<sup>4</sup>-13x<sup>3</sup>+2x-6 ma x<sup>5</sup>+2;  
6)  $p(x) = 2x^6 + 7x^5 - 5x^4 - 4x^3 +$   
+9x-3 ha x<sup>4</sup>-5.

Ответы: а)

$$
p(x) = (7x^{6} - 4x^{5} + 5x^{2} - 16x + 11) \times
$$
  
\n
$$
\times (x^{5} + 2) + (10x^{4} - 13x^{3} - 10x^{2} + 34x - 28);
$$
  
\n6) 
$$
p(x) = (7x^{6} - 4x^{5} + 2x^{2} + 7x - 5) \times
$$
  
\n
$$
\times (x^{4} - 5) + (-4x^{3} + 10x^{2} + 44x - 28)
$$

При делении некоторого многочлена  $P(x)$  на многочлен вида  $x^{k}(x^m - \alpha)$  можно произвести сокращённое деление  $P(x)$  на  $x^m - \alpha$ , удержав при этом в строке коэффициентов делимого последние т коэффициентов, т.е. выполнить деление так, как будто этих коэффициентов нет. Затем удержанные коэффициенты сносятся в нижнюю строку того же столбца, где они были ранее записаны. Во избежание путаницы, ещё до выполнения деления удержанные коэффициенты отделяются от остальных (например, вертикальной чертой).

**Пример 6.** Разделить  $p(x) = -2x^9 +$  $+3x^7-5x^6+4x^5-x^4-8x^3+17x-4$  на  $x^5 + 4x^3$ T.K.  $x^5 + 4x^3 = x^3(x^2 + 4)$ , TO BLI-

полним сокращённое деление исходного многочлена на  $x^2+4$ , удержав три последних коэффициента у делимого, а затем удержанные коэффициенты снесём в нижнюю строку:

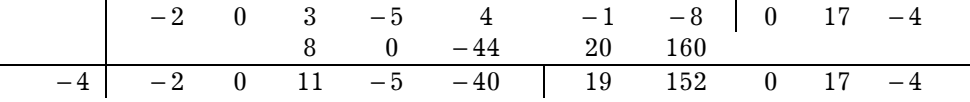

*частное*  $=-2x^4+11x^2-5x-40$  *oc* $mamow = 19x^4 + 152x^3 + 17x - 4.$ OTR<sub>e</sub>T:

 $p(x) = (-2x^4 + 11x^2 - 5x - 40) \times$  $\times (x^5 + 4x^3) + (19x^4 + 152x^3 + 17x - 4).$ 

Заканчивая рассмотрение наиболее простых схем сокращённого деления, отметим, что их применение вместо традиционного деления уголком даёт следующие преимущества: сокращается время на выполнение действия, а также объём записи решения; уменьшается вероятность ошибки; упрощается проверка правильности решения.

Разумеется, кроме рассмотренных схем существуют и другие. Подробно об этом можно прочитать в книге Яковкина М.В. «Вычислительные действия над многочленами» (Учпедгиз, М., 1961). В этой же книге излагается весьма оригинальный способ извлечения квадратного корня из многочлена одной переменной (конечно, более рациональный по сравнению с общепринятым).

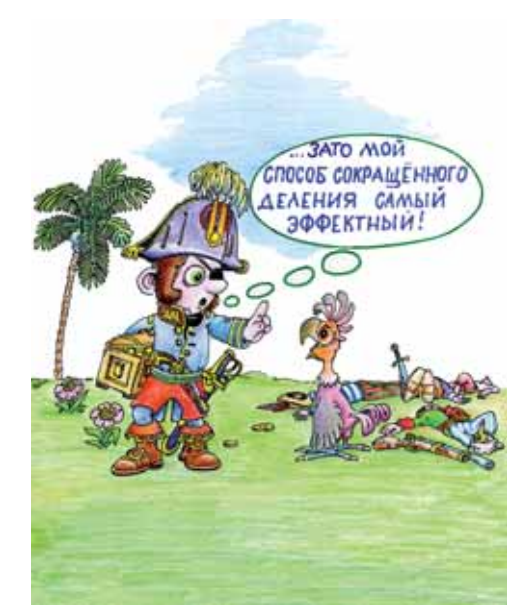

Возвращаясь снова к той задаче, которая была сформулирована в начале статьи, отметим, что учащиеся, знакомые с алгеброй комплексных чисел, могли её решить так: пусть  $T(x)$  - частное, а  $R(x) = ax + b$  – остаток от деления многочлена

$$
P(x) = 3x^{19} + 5x^{16} - x^{13} + x^5 - 6
$$

на двучлен  $Q(x) = x^2 + 1$ . Согласно теореме о делении с остатком,

$$
P(x) = T(x) \cdot Q(x) + R(x),
$$

что равносильно равенству

$$
3x^{19} + 5x^{16} - x^{13} + x^5 - 6
$$
  
=  $T(x)(x^2 + 1) + ax + b$ .

Подставляя в это равенство значения  $x = i$  и  $x = -i$ , являющиеся корнями

Схема Горнера для деления многочлена  $p(x)$  на одночлен  $(x-x_0)$ , названная в честь английского математика Вильямса Джорджа Горнера (1786-1837), позволяет найти численное значение  $p(x_0)$  для произвольного заданного числа  $x_0$ .

Французский инженер, поэт и композитор Клод Жозеф Руже де Лиль (автор «Марсельезы») в 1876 году предложил графический способ нахождения  $p(x_0)$ , который можно использовать также и для приближённого графического нахождения корней алгебраических уравнений вида  $p(x) = 0$ ; более подробно см. в [1].

Сущность этого метода поясним на примере многочлена четвёртой степени вида  $p(x) = x^4 + a_1 x^3 + a_2 x^2 +$  $+a_3x + a_4$ . Так как

 $p(x) = \{[(x + a_1)x + a_2]x + a_3\}x + a_4,$ 

то при конкретном значении  $x = x_0$ можно последовательно построить (при помощи циркуля и линейки) отрезки, длины которых равны

> $x_0 + a_1$ ,  $(x_0 + a_1)x_0 + a_2$ ,  $[(x+a_1)x+a_2]x+a_3, p(x_0).$

Для этого сначала по коэффициентам многочлена  $p(x)$  построим так на-

двучлена  $x^2+1$ , получаем систему уравнений:

$$
\begin{cases} 3i - 1 = -a i + b, \\ -3i - 1 = a i + b, \end{cases}
$$

решением которой являются  $a = -3$  и  $b = -1$ . Значит, остаток от деления это двучлен  $-3x-1$ .

Этот же результат мы получили при решении примера 3, кроме остатка было найдено ещё и частное от деления.

## Приложение к статье Волкова Д.А.

зываемую его схему, которая представляет из себя ломаную линию  $OA_0A_1A_2A_3A_4$ . Для этого выберем произвольную начальную точку О и последовательно будем откладывать отрезки:

 $OA_0 = 1$  откладывается вверх;

 $A_0A_1 = a_1$  откладывается вправо при  $a_0 > 0$  и влево при  $a_0 > 0$ ;

 $A_1A_2 = a_2$  откладывается вниз при  $a_2 > 0$  и вверх при  $a_2 < 0$ ;

 $A_2A_3 = a_3$  откладывается влево при  $a_3 > 0$  и вправо при  $a_3 < 0$ ;

 $A_3A_4 = a_4$  откладывается вверх при  $a_4 > 0$  и вниз при  $a_4 < 0$ .

Если какой-то коэффициент равен 0, то звенья ломаной не откладываются.

На рис. 1 показана схема многочлена

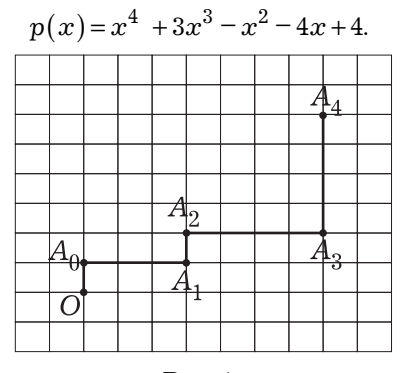

Рис. 1

Пусть задано число  $x = x_0$ . Определим такой угол  $\alpha$ ,  $\alpha \in (-\pi/2, \pi/2)$ , для которого  $tg\alpha = x_0$ . По схеме многочлена построим теперь другую ломаную  $OB_0B_1B_2B_3$  такую, чтобы в точках  $B_0, B_1$  и  $B_2$  она имела изломы под углами в 90°, а сами точки излома находились на прямых  $A_0A_1$ ,  $A_1A_2$ и  $A_2A_3$  соответственно (рис. 2), а  $tg\alpha =$  $=$ tg $\angle A_0OB_0 = x_0$  (при этом точка  $B_0$ откладывается слева от прямой  $OA_0$ , если  $a > 0$ , и справа от неё, если  $a$  < 0). На рис. 2 показаны две ломаные, которые отвечают значениям  $x_0 = 1$  и  $x_0 = -2$  для многочлена

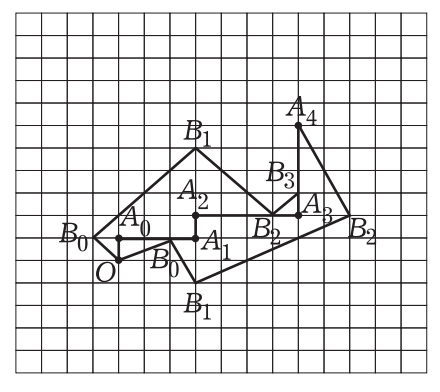

Рис. 2

$$
p(x) = x^{4} + 3x^{3} - x^{2} - 4x + 4.
$$
  
Torraa *ns por.* 2 *BM*, *qro* ( $\alpha =$   
 $= \angle A_{0}OB_{0}; \overline{XY}$  – *Har par per pro cor cor com com*

На рис. 2 показано вычисление  $p(1)$  и  $p(-2)$  с помощью двух разных ломаных  $OB_0B_1B_2B_3$  (для одной tg $\alpha$  = =1, а для другой  $\lg \alpha = -2$ ). Убедитесь самостоятельно, что

$$
p(-1)=3, p(-2)=0.
$$

В образовательном компьютерном комплексе [2] построение нужломаных  $OA_0A_1A_2A_3A_4$ ных  $\boldsymbol{\mathrm{M}}$  $OB_0B_1B_2B_3$  происходит быстро (и красиво) и, как показывает опыт, учащиеся очень быстро всё усваивают.

## Литература

1. Энциклопедия элементарной математики. Т.3 (Под редакцией П.С. Александрова, А.И. Маркушевича, А.Я. Хинчина). - М.-Л.: Государственное издательство технико-теоретической литературы, 1952.

2. Образовательный компьютерный комплекс «Математика. 5-11 классы. Практикум». (Под редакцией В.Н. Дубровского). — М.: ЗАО «1С», 2004-2005.

3. Рациональная алгебра // Газета «Математика», №7, 2007.

Вавилов В.В.